## **Instructions sur le Formulaire 6023 : Formulaire visant les nouveaux usages proposés ou les usages à retirer**

Dans le cadre des exigences relatives à la transparence aux termes de la *Loi sur les produits antiparasitaires* qui a reçu la sanction royale en 2002, l'ARLA recueille actuellement les renseignements à l'appui des exigences du sous-alinéa 42 (2)(*a*)(i). Les demandes d'homologation ou de modification de l'homologation d'un produit antiparasitaire doivent dorénavant indiquer, sur le formulaire de demande présenté, les nouvelles utilisations proposées ou toute proposition visant le retrait d'une utilisation. Ces renseignements sont exigés sur le formulaire 6023, Nouvelles utilisations proposées ou retrait d'utilisations.

Ce formulaire sera affiché dans le Registre publique électronique sous la forme reçue, conformément au sous-alinéa 42 (2)(*a*)(i) de la *Loi sur les produits antiparasitaires*.

**Définition d'utilisation** dans le but de recueillir des renseignements sur les nouveaux usages ou les usages à retirer :

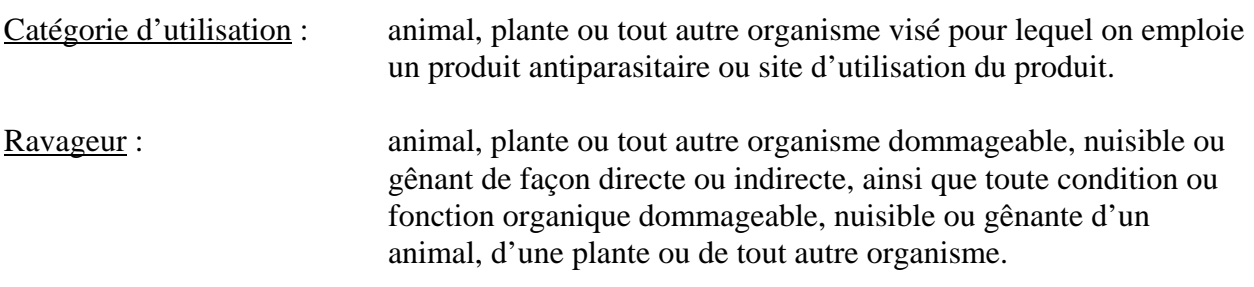

## Exemples

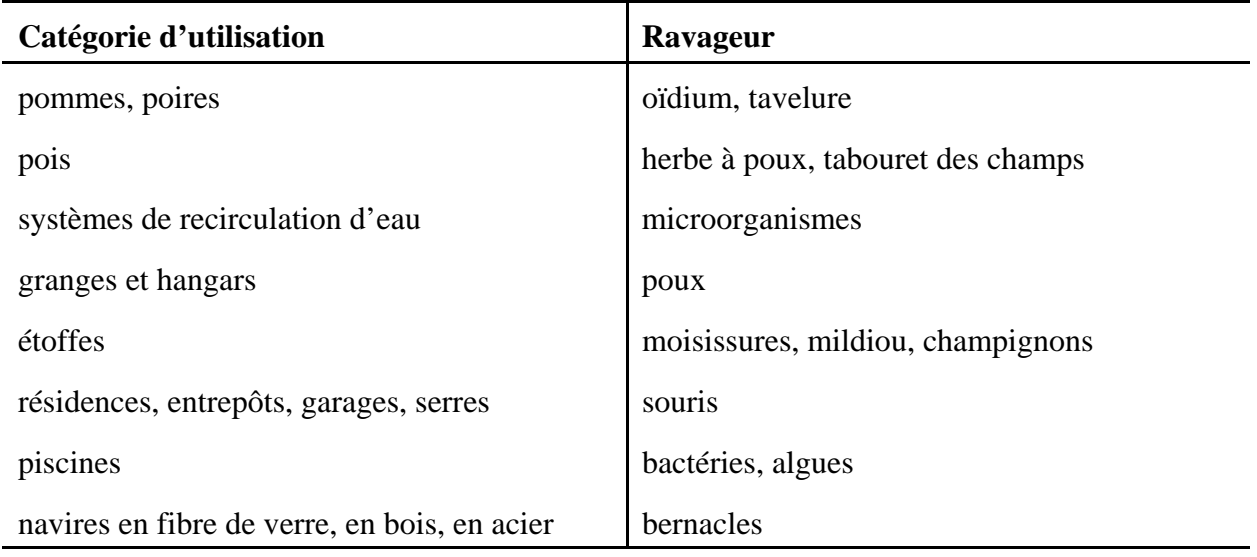

Le formulaire consiste en une série de rangées ou l'on doit inscrire les renseignements. Un indicateur de « nouvel usage » ou d'« usage à retirer » peut alors être assigné. Les champs des colonnes site d'utilisation et organsime nuisible permettent de saisir des données en texte libre. On peut ajouter des rangées au moyen de la touche « Ajouter des rangées » située dans la partie supérieure du formulaire.

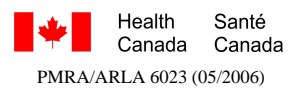

**Canadä** 

Lorsque le formulaire presenté plus d'une page, veuillez vous assurer que les pages possèdent un numéro d'identification unique et que le nombre total de pages apparaît dans le champ situé dans la partie supérieure droite réservé à cet effet.

**Nota :** La fonction « Ajouter des rangées » nécessite le logiciel Acrobat 5.0 ou les versions subséquentes; Acrobat Reader ne permet pas cette fonction.

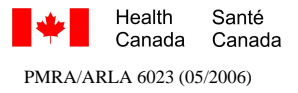